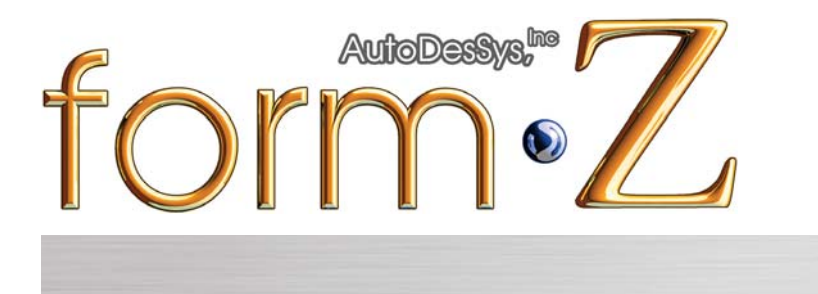

version 8.5.3 release notes

build #9795

• FBX Import/Export format added.

• New option has been added Interface section of the Preferences Dialog on the Windows version. "Use Large Icons" enables higher resolution cursor graphics to make cursors visible on 4K or larger resolution monitors.

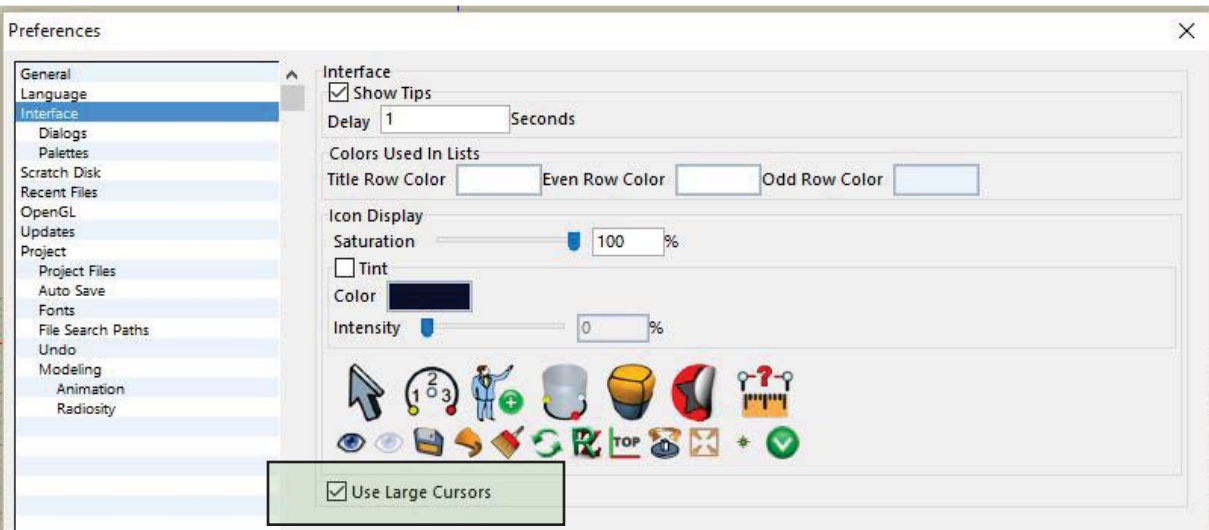

• Enable Multi Threading option available on Mac.

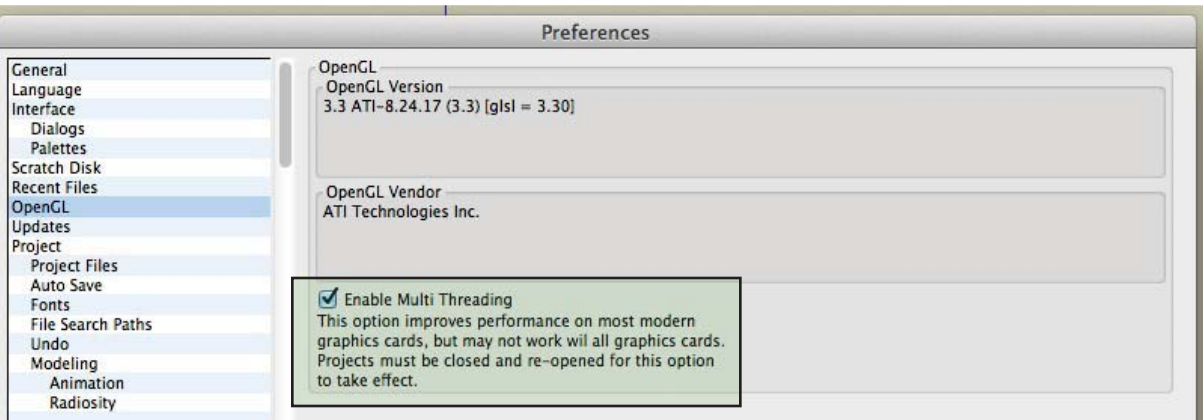

Corrections of note:

- Frame Picking Components that are in Unlocked Groups now works as expected
- Editing certain Component no longer causes the Materials to Multiply, creating copies of the materials with duplicate names.
- Using Multi View Options no longer leads to certain crashes.
- Undo Replace Component no longer shows the Replaced Component.
- Invisible Components no longer render in RenderZone
- Opening certain files with corrupted components no longer crashes.
- Replacing Components is much faster.
- Copy and Paste Group of Components no works properly
- Ghosted Groups of Components no longer become Visible after save, close, and reopen
- Thicken and convert to NURBs now works on certain sub-d objects that previously failed.
- Move / Copying components is now faster.
- Animated texture (.mov file as texture) now renderers properly in shaded mode when the current time is changed or when generating an animation with RenderZone .
- Using multiple windows in a project no longer prevents components from updating.
- Replacing a Component from a Component Library that is not in the Embedded Library loses no longer looses link to the Component Library
- Duplicate Component now has the proper preview image.
- Export Image to DWG/DXF no longer produces multiple line segments from Hidden line with clipping planes enabled
- Changing a material on a face of a component with more than one material already on the object no longer causes the component to appear as wireframe in shaded work mode.
- Difference of certain SubDivision objects no longer leaves extra NURBS surfaces
- formZ Layout now has its own folder in the Documents folder for auto save files
- Slice with line now works properly on certain objects.
- Using replace component tool no longer breaks the link to the component
- Voronoi tool now works correctly with smooth untrimmed closed shapes.
- Parametric map (PMAP) now works on certain NURBs surfaces